# Notes 9.2 Reflections DRAW REFLECTIONS A reflection is a transformation representing

a flip of a figure. Figures may be reflected in a point, a line, or a plane.

The figure shows a reflection of ABCDEin line *m*. Note that the segment connecting a point and its image is perpendicular to line *m* and is bisected by line *m*. Line *m* is called the **line of reflection** for ABCDE and its image A'B'C'D'E'. Because *E* lies on the line of reflection, its preimage and image are the same point. *A'*, *A''*, *and so on, name corresponding points for one* 

A', A", A", and so on, name corresponding points for one or more transformations.

| <b>Reflections:</b>                         | $pre-image \rightarrow image$      |
|---------------------------------------------|------------------------------------|
| Reflect across the x-axis:                  | $(x,y) \rightarrow (x,-y)$         |
| Reflect across the y-axis:                  | $(x,y) \rightarrow (-x,y)$         |
| Reflect across the $y = x \lim_{x \to 0} x$ | $e: \qquad (x,y) \to (y,x)$        |
| Reflect across the $y = -x$ l               | ine: $(x, y) \rightarrow (-y, -x)$ |

## Example 🚺 Reflecting a Figure in a Line

Draw the reflected image of quadrilateral DEFG in line m.

- Step 1 Since *D* is on line *m*, *D* is its own reflection. Draw segments perpendicular to line *m* from *E*, *F*, and *G*.
- **Step 2** Locate E', F', and G' so that line m is the perpendicular bisector of  $\overline{EE'}$ ,  $\overline{FF'}$ , and  $\overline{GG'}$ . Points E', F', and G' are the respective images of E, F, and G.

Step 3 Connect vertices D, E', F', and G'.

Since points D, E', F', and G' are the images of points D, E, F, and G under reflection in line m, then quadrilateral DE'F'G' is the reflection of quadrilateral DEFG in line m.

### Example 2) Reflection in the x-axis

**COORDINATE GEOMETRY** Quadrilateral *KLMN* has vertices K(2, -4), L(-1, 3), M(-4, 2), and N(-3, -4). Graph *KLMN* and its image under reflection in the *x*-axis. Compare the coordinates of each vertex with the coordinates of its image.

Use the vertical grid lines to find a corresponding point for each vertex so that the *x*-axis is equidistant from each vertex and its image.

$$K(2, -4) \to K'(2, 4)$$
  $L(-1, 3) \to L'(-1, -3)$ 

 $M(-4, 2) \rightarrow M'(-4, -2)$   $N(-3, -4) \rightarrow N'(-3, 4)$ 

Plot the reflected vertices and connect to form the image K'L'M'N'. The *x*-coordinates stay the same, but the *y*-coordinates are opposites. That is,  $(a, b) \rightarrow (a, -b)$ .

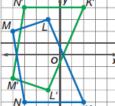

 $(a, b) \rightarrow (a, -b)$ 

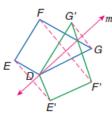

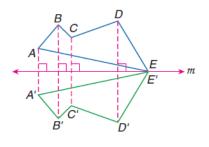

#### **Notes 9.2 Reflections Continued**

## Example 3 Reflection in the y-axis

**COORDINATE GEOMETRY** Suppose quadrilateral *KLMN* from Example 2 is reflected in the *y*-axis. Graph *KLMN* and its image under reflection in the *y*-axis. Compare the coordinates of each vertex with the coordinates of its image.

Use the horizontal grid lines to find a corresponding point for each vertex so that the *y*-axis is equidistant from each vertex and its image.

 $K(2, -4) \to K'(-2, -4) \qquad L(-1, 3) \to L'(1, 3)$  $M(-4, 2) \to M'(4, 2) \qquad N(-3, -4) \to N'(3, -4)$ 

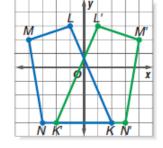

(a, b)  $\rightarrow$  (-a, b)

Plot the reflected vertices and connect to form the image K'L'M'N'. The *x*-coordinates are opposites and the *y*-coordinates are the same. That is,  $(a, b) \rightarrow (-a, b)$ .

### Example 🗿 Reflection in the Origin

**COORDINATE GEOMETRY** Suppose quadrilateral *KLMN* from Example 2 is reflected in the origin. Graph *KLMN* and its image under reflection in the origin. Compare the coordinates of each vertex with the coordinates of its image.

Since  $\overline{KK'}$  passes through the origin, use the horizontal and vertical distances from *K* to the origin to find the coordinates of *K'*. From *K* to the origin is 4 units up and 2 units left. *K'* is located by repeating that pattern from the origin. Four units up and 2 units left yields K'(-2, 4).

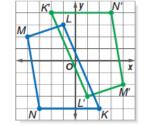

 $(a, b) \rightarrow (-a, -b)$ 

 $K(2, -4) \to K'(-2, 4)$   $L(-1, 3) \to L'(1, -3)$ 

 $M(-4, 2) \rightarrow M'(4, -2)$   $N(-3, -4) \rightarrow N'(3, 4)$ 

Plot the reflected vertices and connect to form the image K'L'M'N'. Comparing coordinates shows that  $(a, b) \rightarrow (-a, -b)$ .

### Example 5 Reflection in the Line $\gamma = x$

**COORDINATE GEOMETRY** Suppose quadrilateral *KLMN* from Example 2 is reflected in the line y = x. Graph *KLMN* and its image under reflection in the line y = x. Compare the coordinates of each vertex with the coordinates of its image.

The slope of y = x is 1.  $\overline{KK'}$  is perpendicular to y = x, so its slope is -1. From *K* to the line y = x, move up three units and left three units. From the line y = x move up three units and left three units to K'(-4, 2).

 $K(2, -4) \rightarrow K'(-4, 2)$   $L(-1, 3) \rightarrow L'(3, -1)$ 

 $M(-4, 2) \to M'(2, -4)$   $N(-3, -4) \to N'(-4, -3)$ 

 $(a, b) \rightarrow (b, a)$ 

Plot the reflected vertices and connect to form the image K'L'M'N'. Comparing coordinates shows that  $(a, b) \rightarrow (b, a)$ .